## **DE2 Electronics 2**

# **Tutorial 5**

# **Lab 4 Explained**

Prof Peter YK Cheung

Dyson School of Design Engineering

URL: www.ee.ic.ac.uk/pcheung/teaching/DE2\_EE/ E-mail: p.cheung@imperial.ac.uk

### **Lab 4 – Task 1: Measuring Angel of tilt – the IMU**

- The IMU inertia measurement unit has built in 3-axis accelerometer and 3-axis gyroscope
- ◆ Easy to access from Matlab using PyBench:

```
[p, r] = pb.get accel(); & p, r = pitch & roll angle in radians[x, y, z] = pb.get gyro(); x, y, z = rate of rotation in 3-axes in rad/sec
```
- Pitch angle  $-$  plane pointing up or down
- Roll angle plane pointing left or right
- Angle can be in unit radian or degree: degrees = radians \*180 /  $\pi$
- Generally use radian for calculations; use degree for display
- Learn usefulness and limitations of accelerometer and gyroscope

### **Lab 4 – Task 1a: Accelerometer**

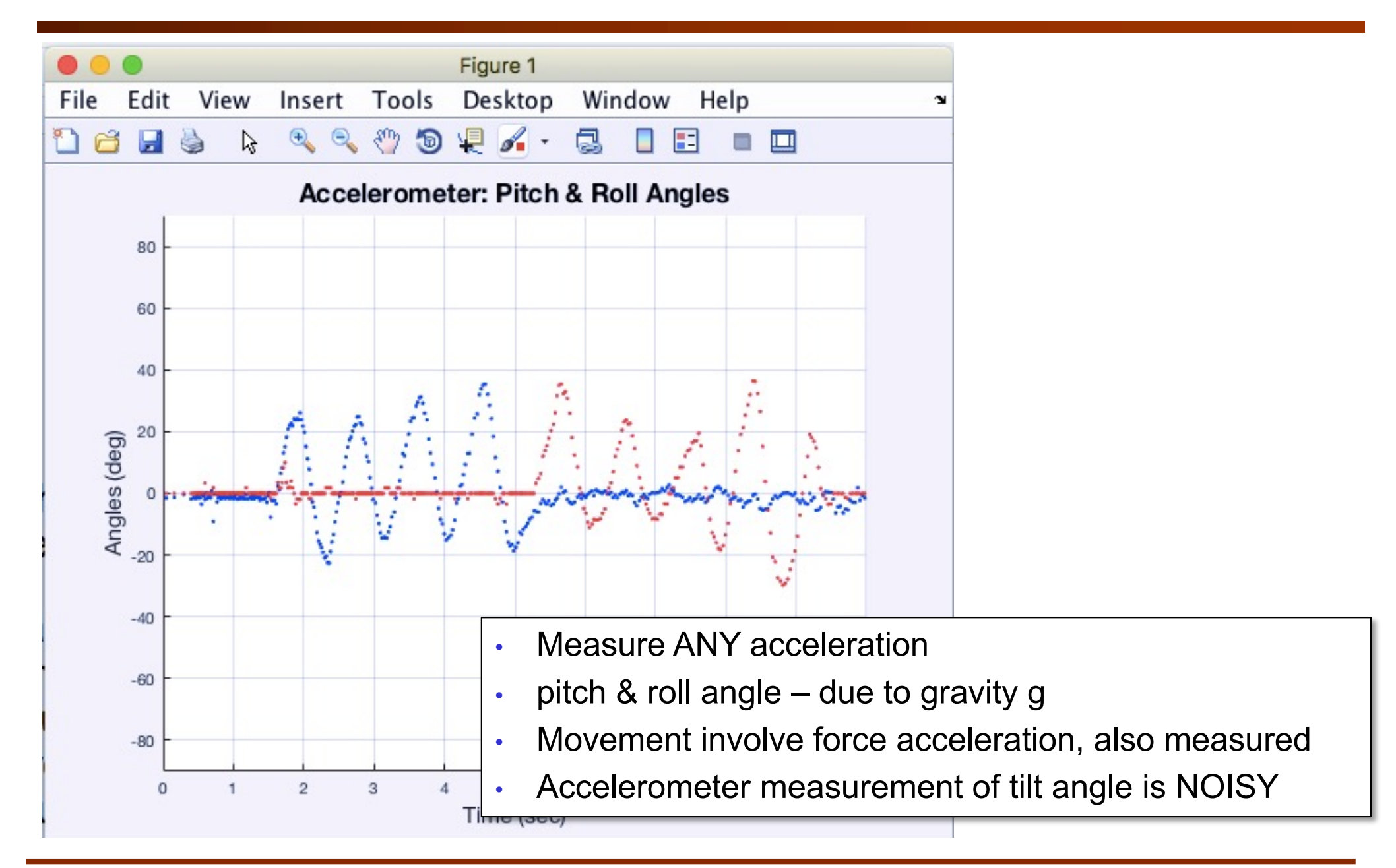

## **Lab 4 – Task 1b: Gyroscope**

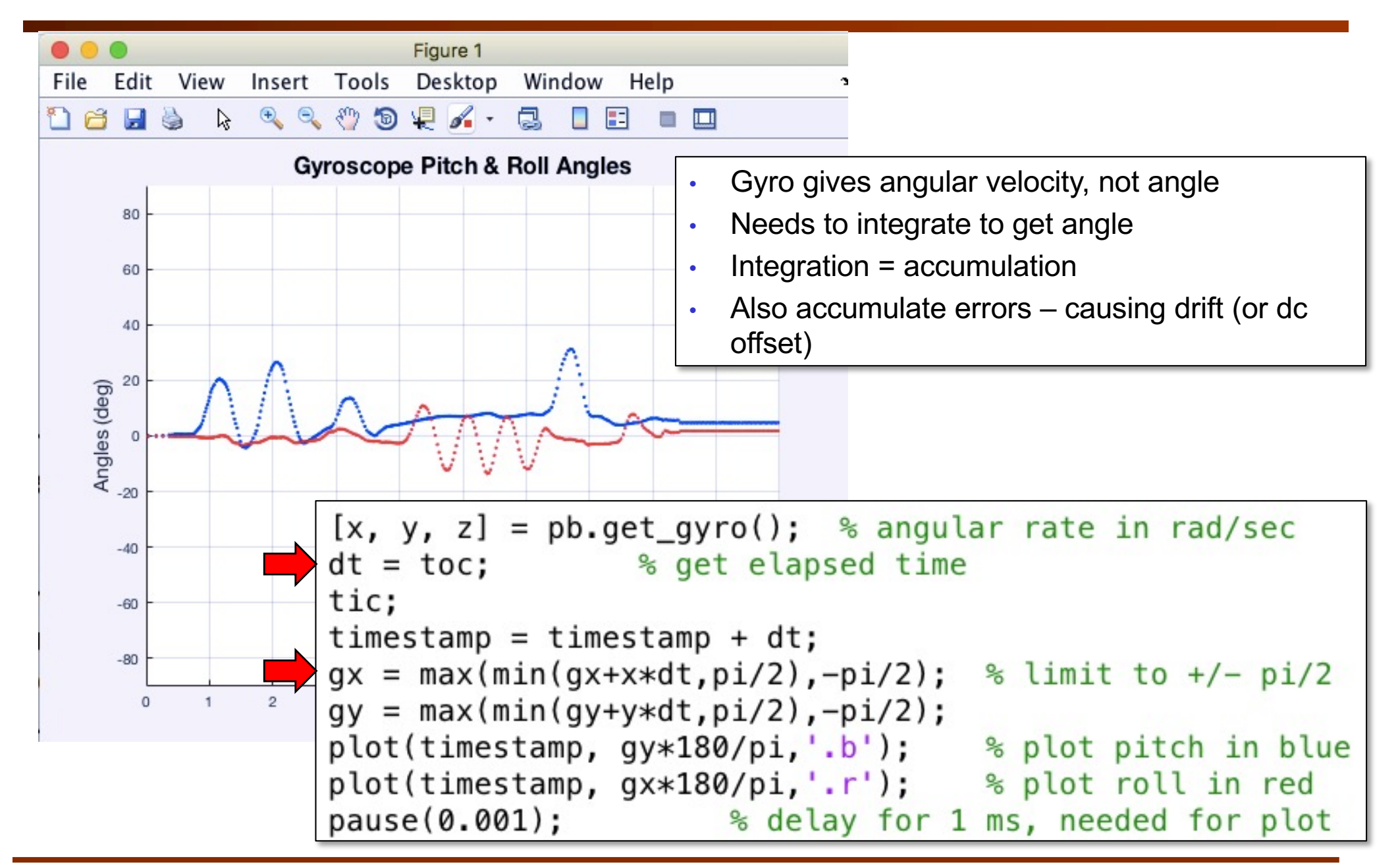

## **Lab 4 – Task 2: 3D visualization**

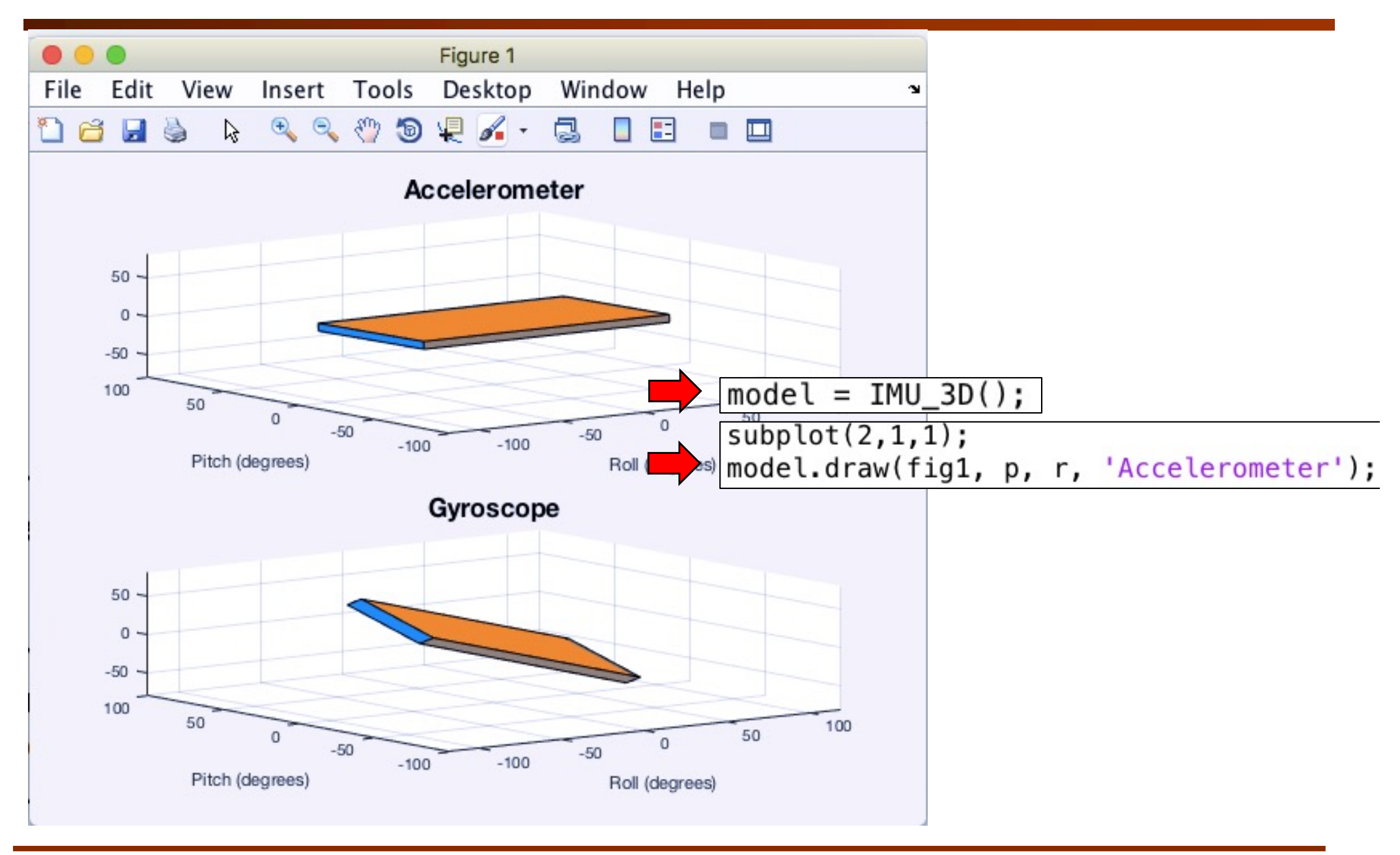

#### **Lab 4 – Task 3: Complementary Filter - Concept**

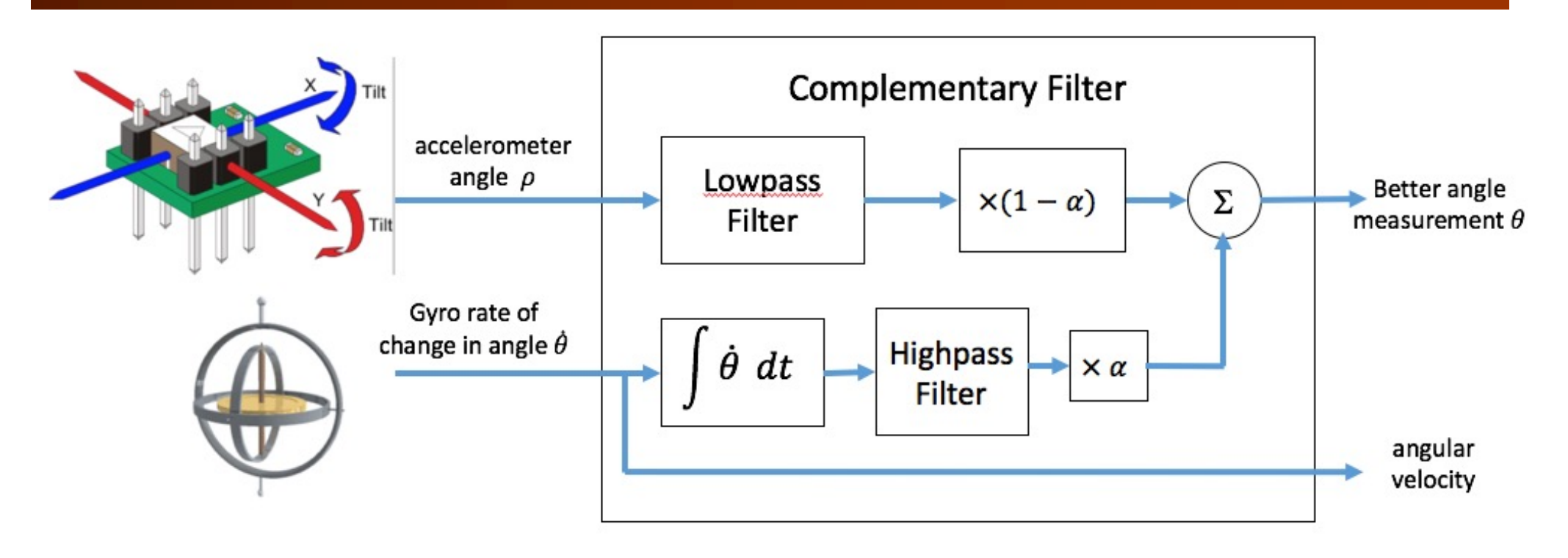

angle 
$$
\theta = \alpha \times (\theta + \dot{\theta} dt) + (1 - \alpha) \times \rho
$$
  
\nwhere  $\alpha$  = scaling factor chosen by users and is typically between 0.7 and 0.98  
\n $\rho$  = acceptanceer angle  
\n $\theta$  = output angle computed  
\n $\dot{\theta}$  = gyroscope reading of the rate of change in angle  
\ndt = time interval between gyro readings

#### **Lab 4 – Task 3: Complementary Filter - Implementation**

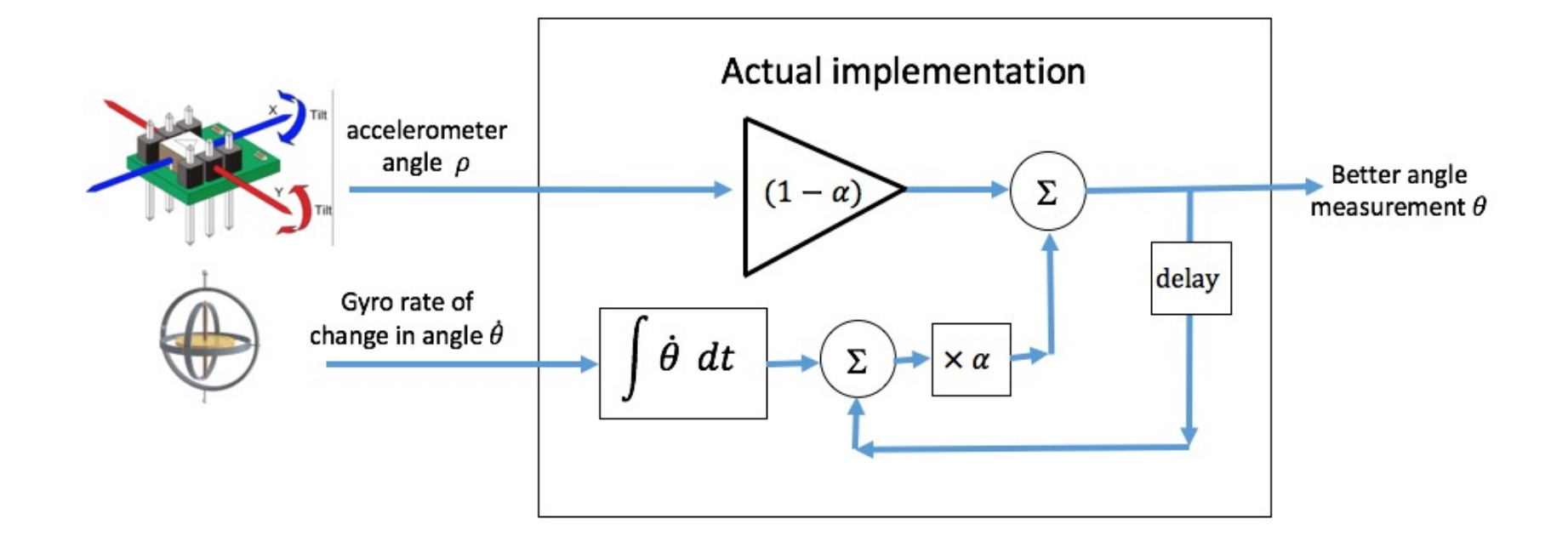

angle  $\theta = \alpha \times (\theta + \dot{\theta} dt) + (1 - \alpha) \times \rho$ 

- What happens if  $\dot{\theta}$  is zero? Effectively average out the value of  $\rho$
- What happens if  $\dot{\theta}$  has a small error? Effectively reduce this error over time

#### **Lab 4 – Pybench usage**

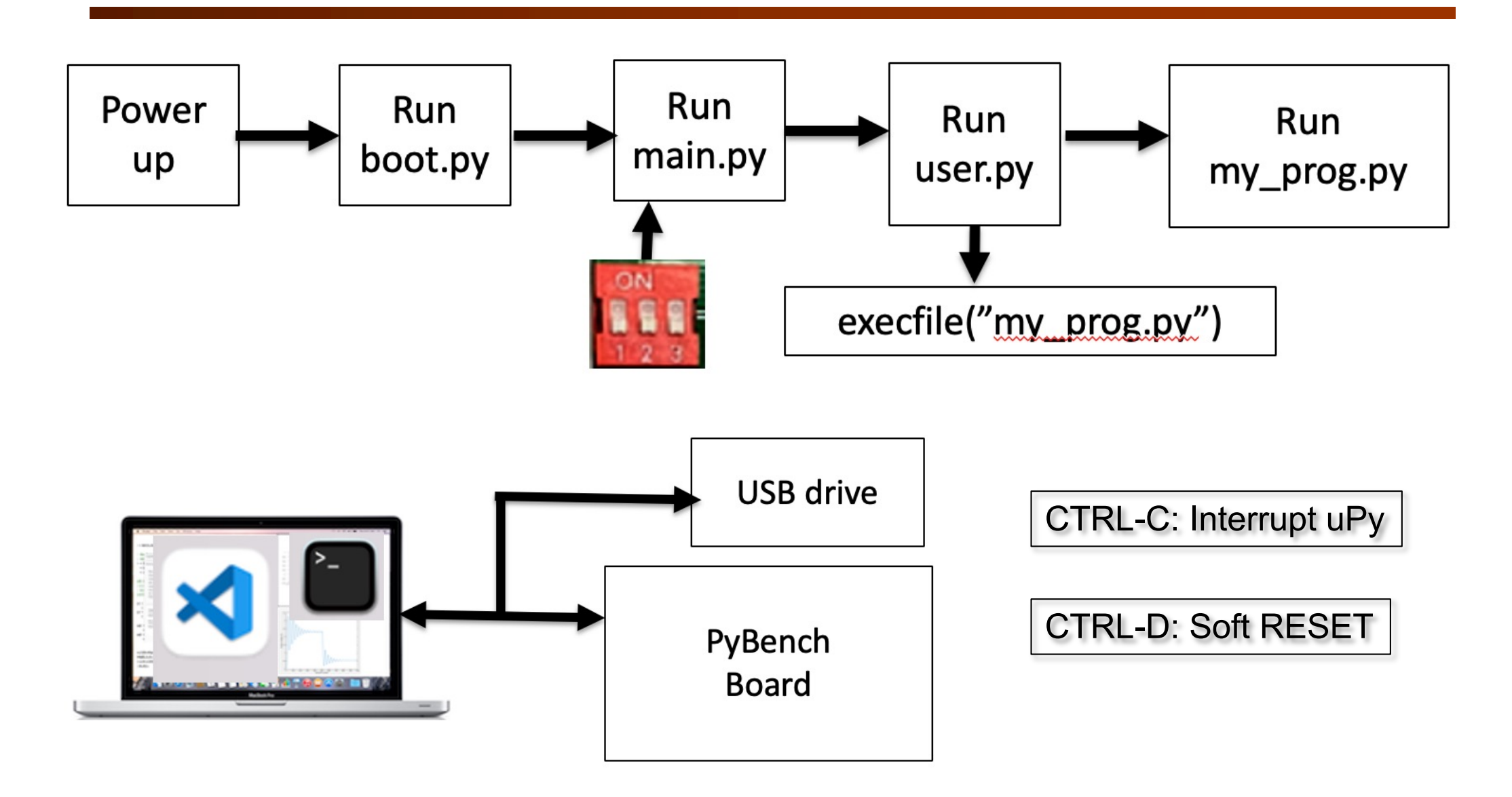

#### **Lab 4 – Task 4: Untethered – OLED Display**

```
import pyb
                                    # Pyboard basic library
12
    from pyb import LED, ADC, Pin # Use various class libraries in pyb
13from oled_938 import OLED_938 # Use OLED display driver
14
15
16
    # Create peripheral objects
    b_LED = LED(4)
17
                                    # blue LED
    pot = ADC(Pin('X11'))18
                                    # 5k ohm potentiometer to ADC input on pin
19
    # I2C connected to Y9, Y10 (I2C bus 2) and Y11 is reset low active
20i2c = pyb.I2C(2, pyb.I2C.MASTER)21
    devid = i2c \cdot scan() # find the I2C device number
22
23
    oled = OLED 938(pinout={"sda": "Y10", "scl": "Y9", "res": "Y8"},
24
25
        height=64,
26
        external_vcc=False,
        i2c_devid=i2c.scan()[0],
27
28
    oled.poweron()
29
30
    oled.init_display()
```

```
32
    # Simple Hello world message
    oled.draw_text(0,0,'Hello World!') # each character is 6x8 pixels
34
    tic = pyb.millis()and the start time # store start time
37
36
    while True:
37
         b LED. toggle()
38
         \textbf{toc} = \text{pyb.millis}() # read elapsed time
39
         oled.draw_text(0,20,'Delay time:{:6.3f}sec'.format((toc-tic)*0.001))
         oled.draw_text(0,40,'POT5K reading:{:5d}'.format(pot.read()))
40
41
         tic = pyb.millis()# start time
42
         oled.display()
43
         delay = pyb.rng()$1000 # Generate random number btw 0 and 999
         pyb.delay(delay)
                                  # delay in milliseconds
44
```